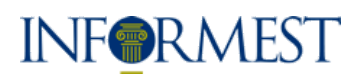

## $f \times 8 + \frac{m}{m}$  in

AGENZIA PER LO SVILUPPO E LA COOPERAZIONE ECONOMICA INTERNAZIONALE

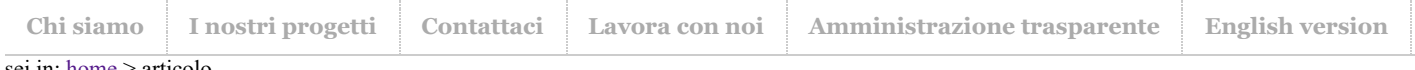

ei in: [home](http://www.informest.it/default.aspx) > articolo

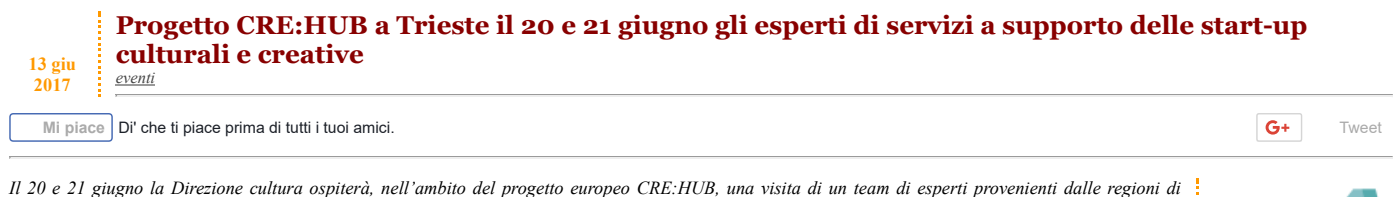

Lubiana e Lisbona. Obiettivo della visita è lo scambio di esperienze in tema di servizi a supporto delle start-up culturali e creative, in favore dell'azione di *incubazione di imprese culturali e creative inserita nel POR FESR FVG 2014-2020.*

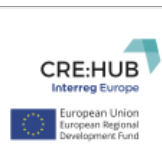

L'attività di peer review condotta dagli esperti sarà utile per individuare, fra quelle proposte nell'ambito della roadmap, le azioni da includere nel piano di *azione regionale, output finale del progetto CRE:HUB.*

L'obiettivo di tale *on-field visit* è quello di condurre una *peer review*, che avrà come base di partenza la *roadmap* di recente elaborata dalla Regione grazie al contributo del Gruppo di lavoro degli *stakeholder* regionali, che intende fornire un'analisi terza su tale documento, anche in vista della sua trasposizione nel piano d'azione regionale, ed eventuali raccomandazioni utili al miglioramento dell'attuazione dell'azione a supporto delle ICC, inclusa nel POR FESR del Friuli Venezia Giulia 2014-2020, *policy instrument* che il progetto CRE:HUB si propone di supportare.

Nella prima sessione gli stakeholder regionali saranno chiamati a rispondere a delle interviste condotte dagli esperti, finalizzate ad approfondire la gamma dei servizi che verranno finanziati dall'azione di incubazione prevista dal POR FESR. La seconda sessione, aperta all'intero Gruppo di lavoro del progetto CRE:HUB, sarà invece dedicata alla condivisione delle conclusioni preliminari elaborate dagli esperti e alla discussione delle stesse con gli *stakeholder* regionali.

## Allegati

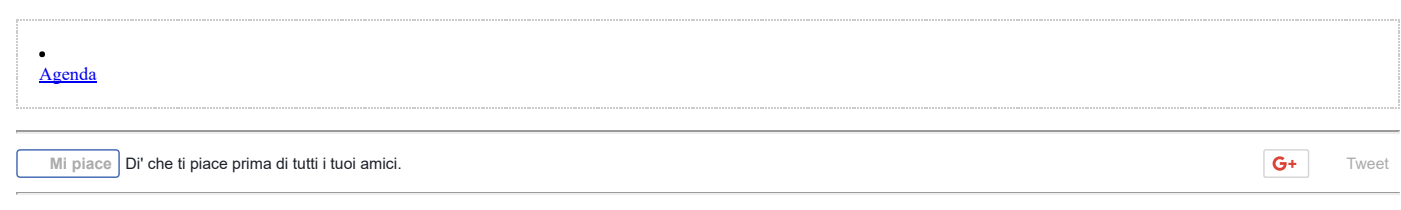

## Informest 2020 - al servizio del territorio

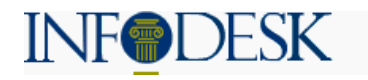

## CRE:HUB

Progetto "CRE:HUB - Policies for cultural CREative industries: the HUB for innovative regional development"

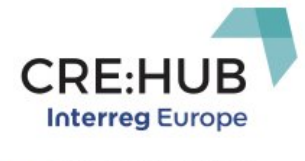

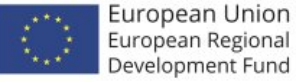

Primo Bilancio della Presidenza Bertossi